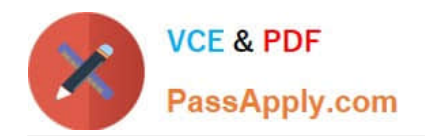

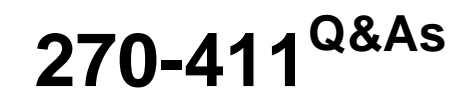

# Partner Certification for IAM:Foundation Exam

# **Pass Computer Associates 270-411 Exam with 100% Guarantee**

Free Download Real Questions & Answers **PDF** and **VCE** file from:

**https://www.passapply.com/270-411.html**

# 100% Passing Guarantee 100% Money Back Assurance

Following Questions and Answers are all new published by Computer Associates Official Exam Center

**63 Instant Download After Purchase** 

- **@ 100% Money Back Guarantee**
- 365 Days Free Update
- 800,000+ Satisfied Customers

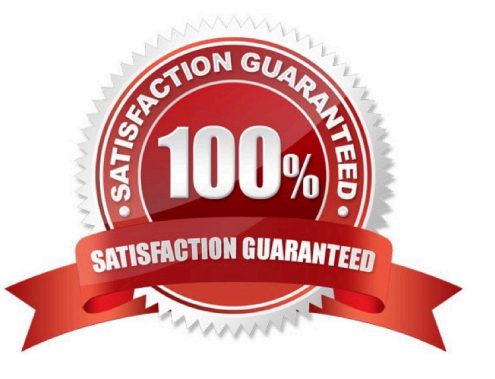

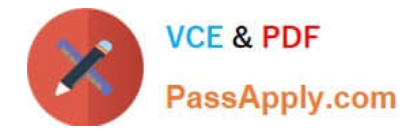

### **QUESTION 1**

Which two items are Global Authorization Attributes (Choose two.)

- A. USER
- B. HOST
- C. ADMIN
- D. GROUP
- E. AUDITOR

Correct Answer: CE

#### **QUESTION 2**

Which two functions does the Operator permission provide? (Choose two.)

- A. Permission to shut down security
- B. Write access to all files being backed up
- C. Read access to all files being backed up
- D. Permission to operate the secons command

Correct Answer: AC

## **QUESTION 3**

What does the seosd Bookkeeper functionality do?

- A. Handles UNIX requests
- B. Keeps track of user sessions
- C. Handles intercepted system calls
- D. Verifies that secured files remain unchanged

Correct Answer: B

# **QUESTION 4**

In eTrust SiteMinder, using HTML Forms Authentication, you may decide to collect any number of responses by using the @smheaders directive. How would that notations format appear within the FCC file if you want to collect multiple headers on a single form?

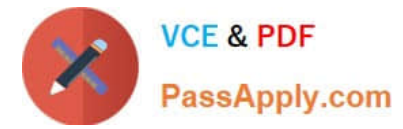

- A. @smheaders=header1/header2/header3
- B. @smheaders=header1:header2:header3
- C. @smheaders=header1; header2; header3
- D. @smheaders=header1, header2, header3

Correct Answer: B

# **QUESTION 5**

Which component of eTrust Access Control keeps track of bypass access permissions?

- A. Watchdog
- B. Bookkeeper
- C. SEOS Agent
- D. eTrust Syscall
- Correct Answer: B

[Latest 270-411 Dumps](https://www.passapply.com/270-411.html) [270-411 Study Guide](https://www.passapply.com/270-411.html) [270-411 Exam Questions](https://www.passapply.com/270-411.html)